## Moodle Kurs sichern und wiederherstellen

Tom.Schardt@KT-Bonn.de http://kt-bonn.de/moodle/kurzanleitungen

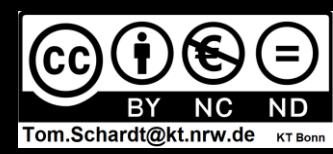

## Moodle Kurs sichern

Tom.Schardt@KT-Bonn.de

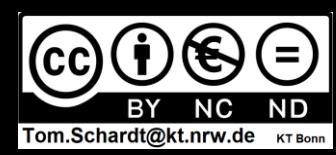

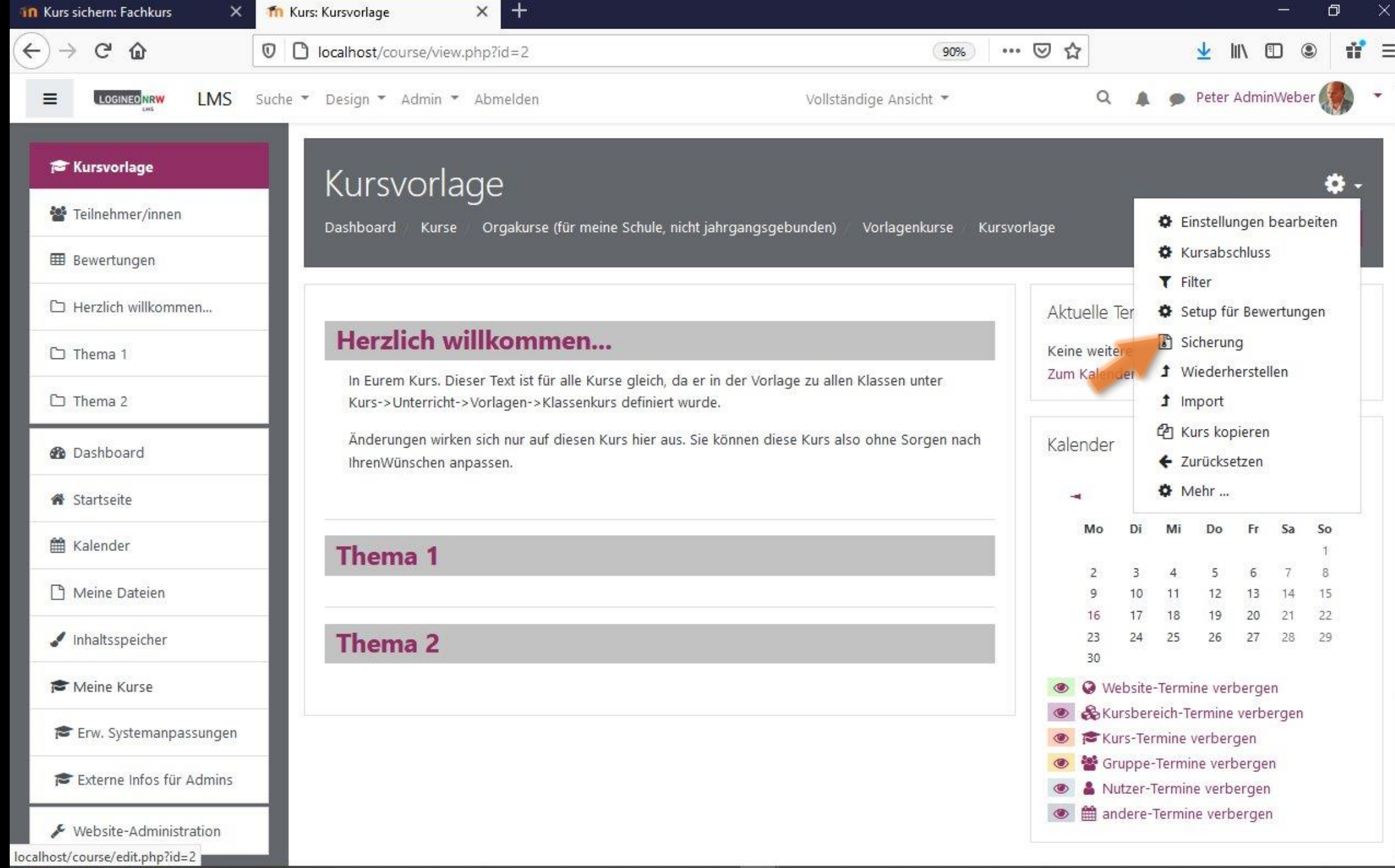

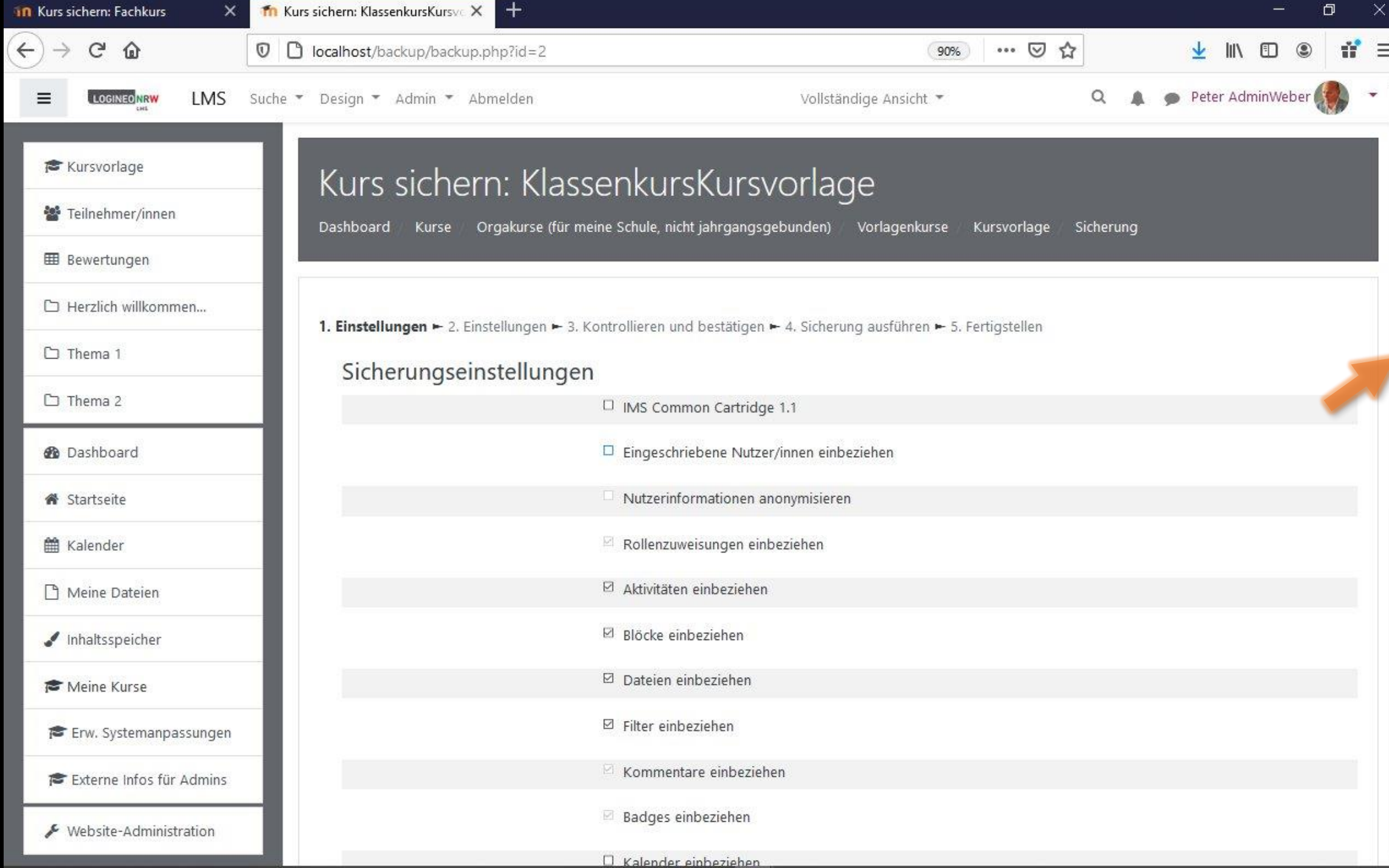

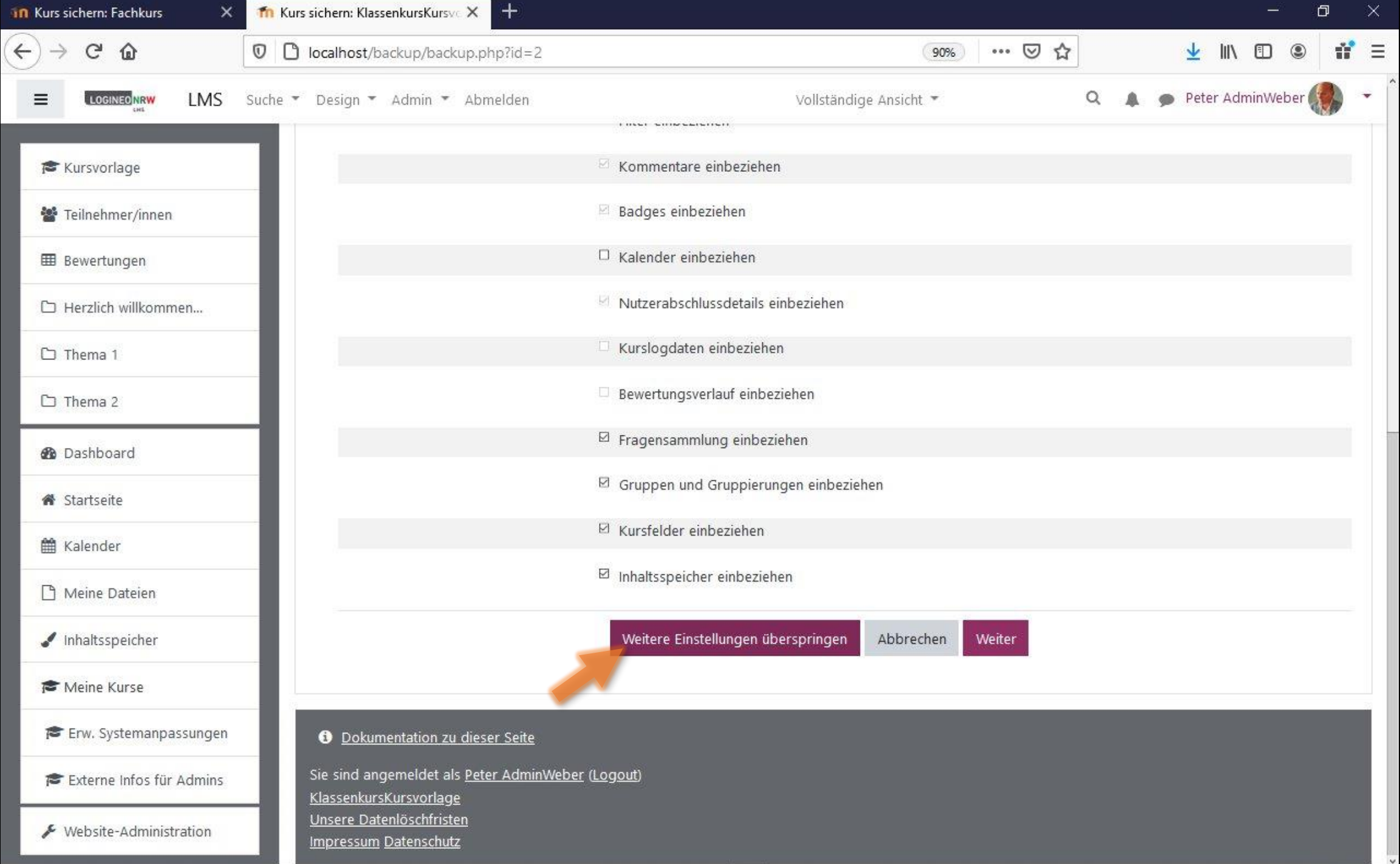

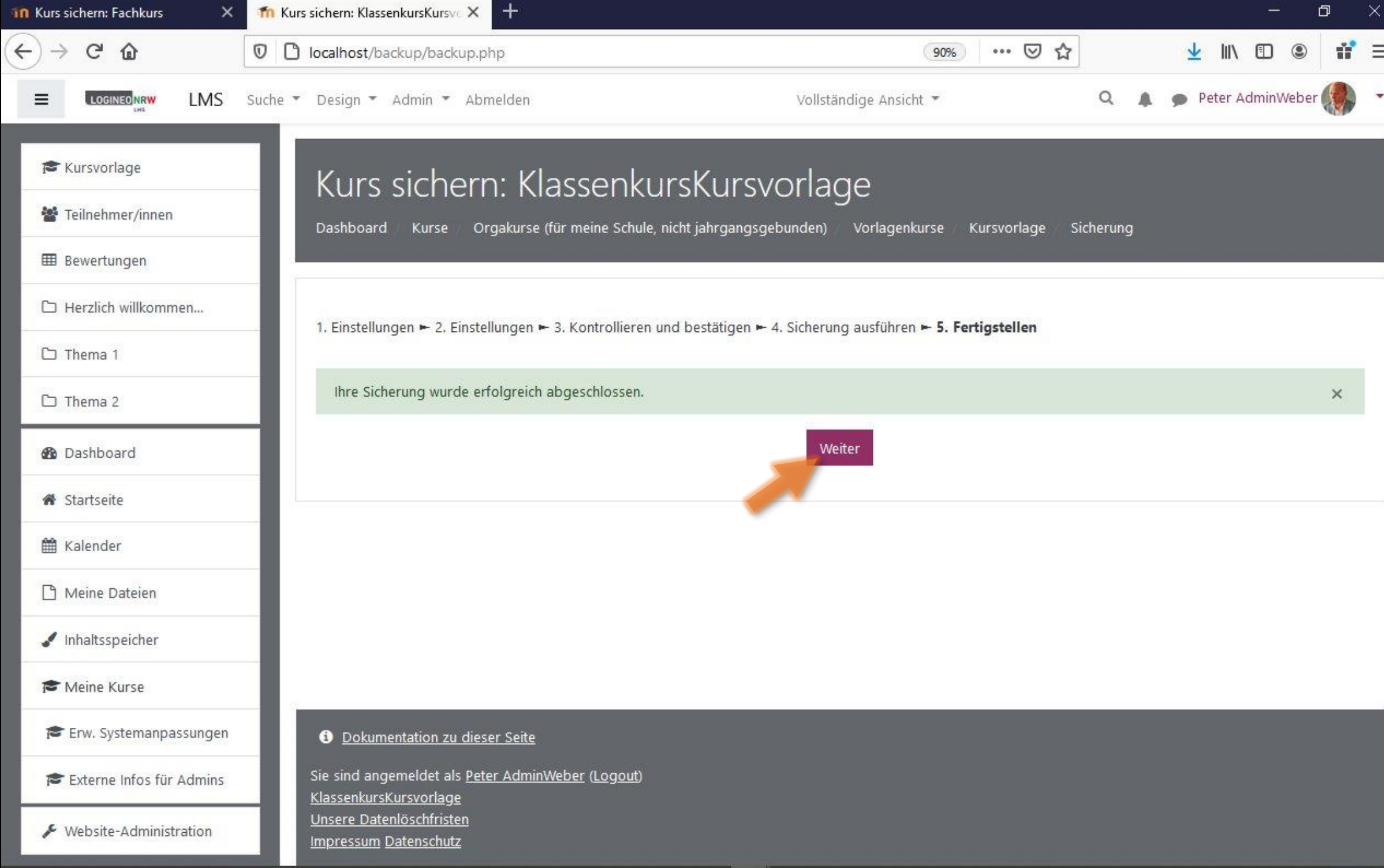

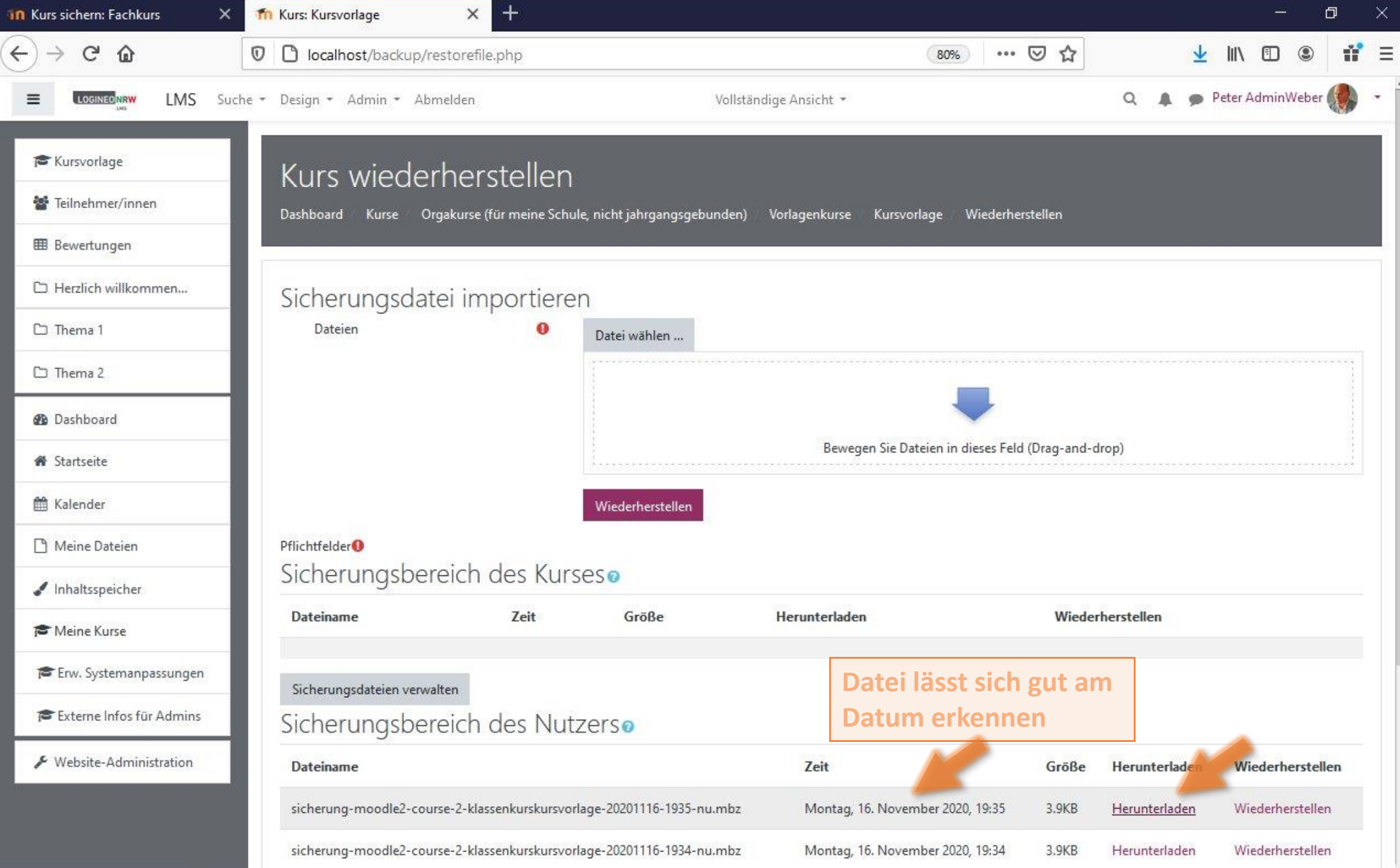

 $\overline{\phantom{a}}$ 

## Moodle Kurs in vorhandenen Kurs wiederherstellen

Tom.Schardt@KT-Bonn.de

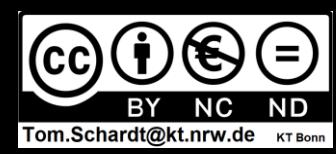

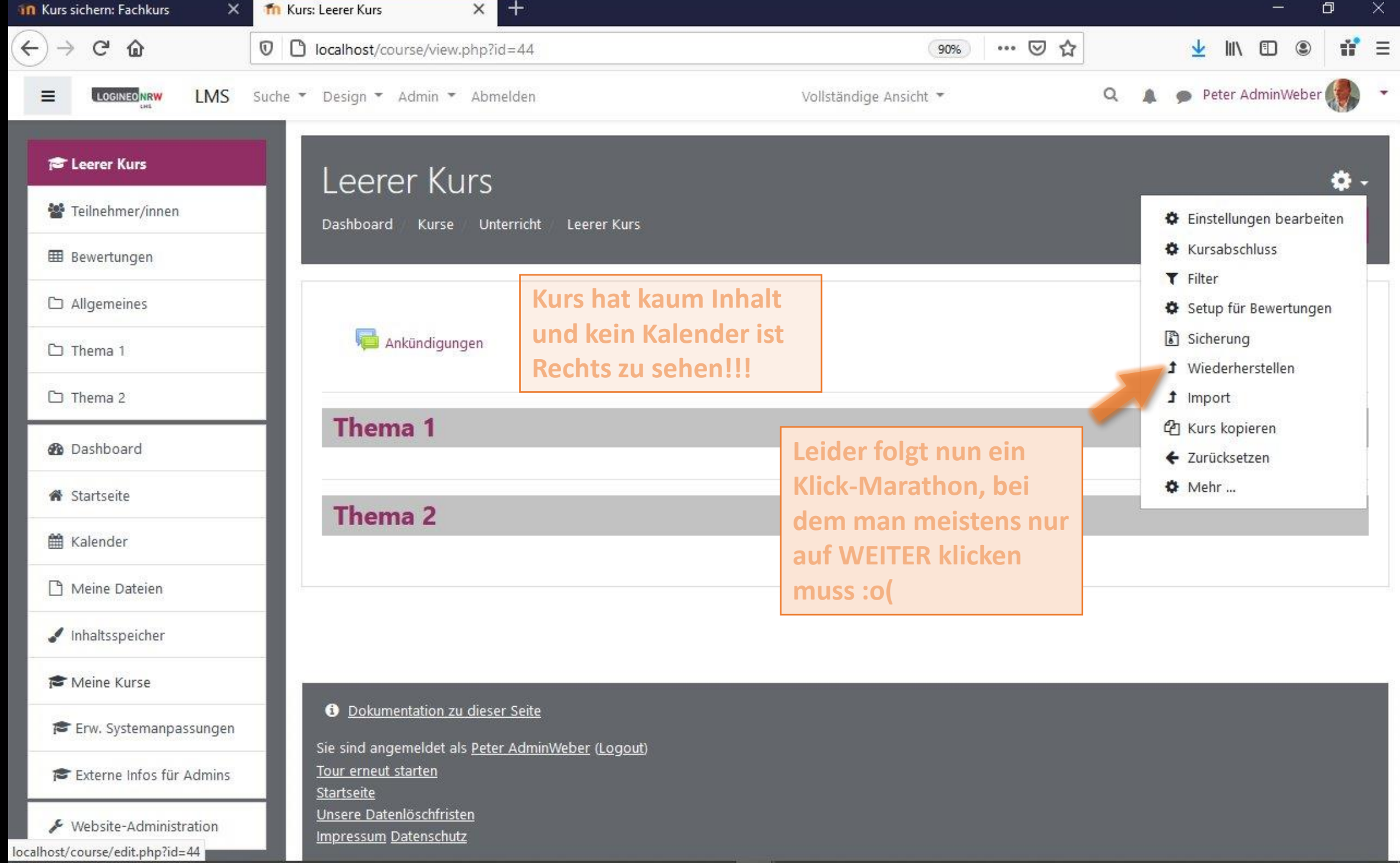

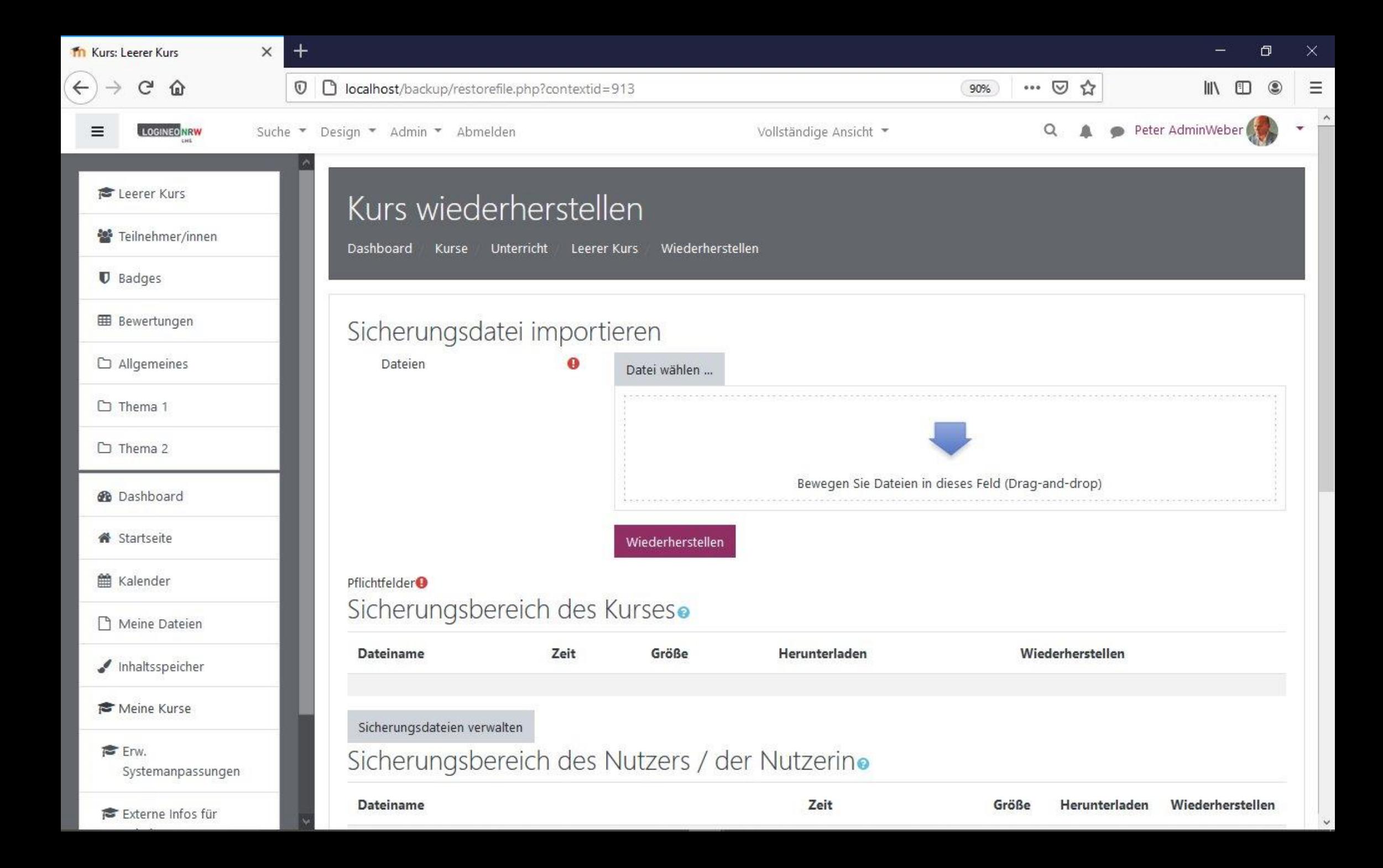

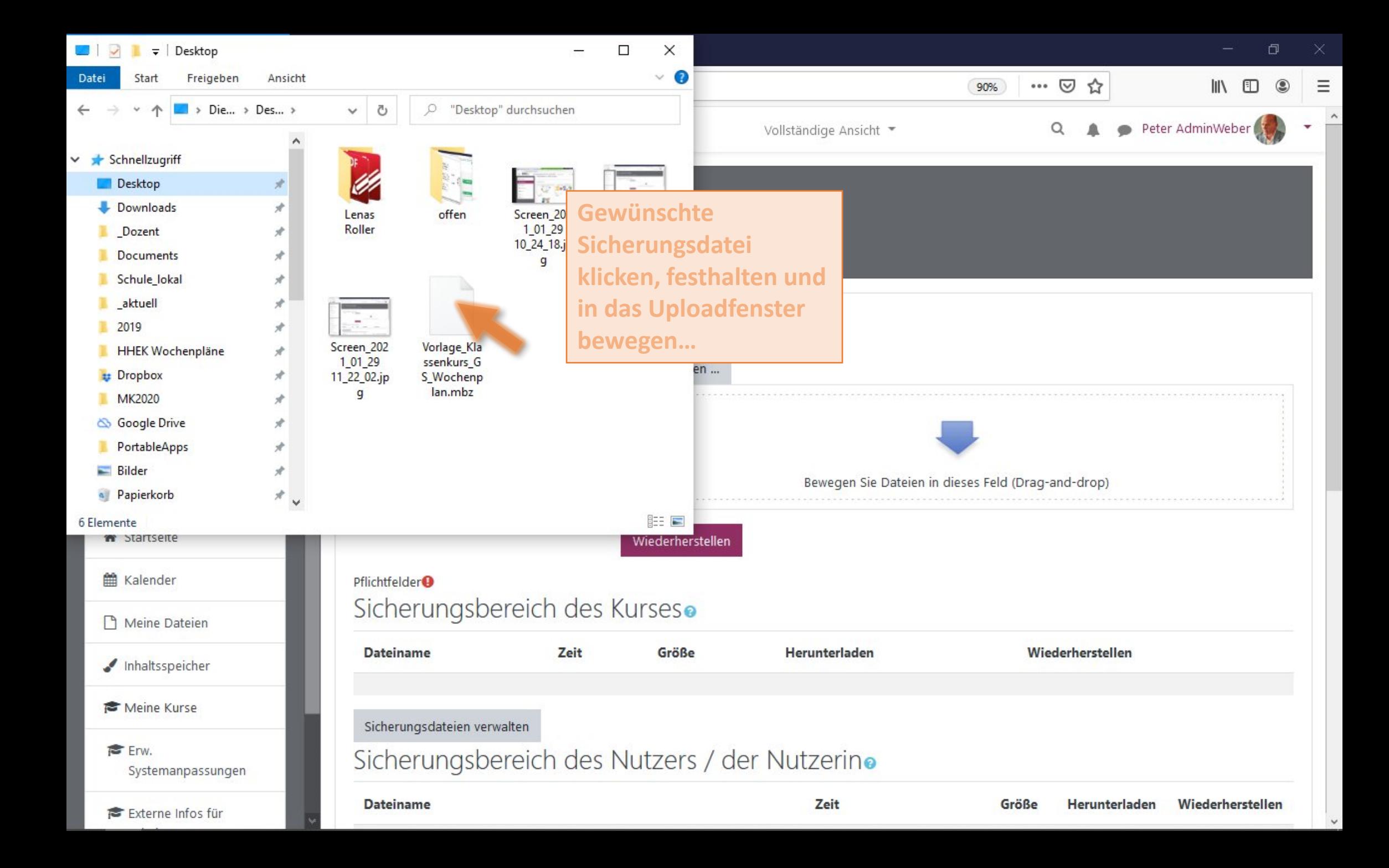

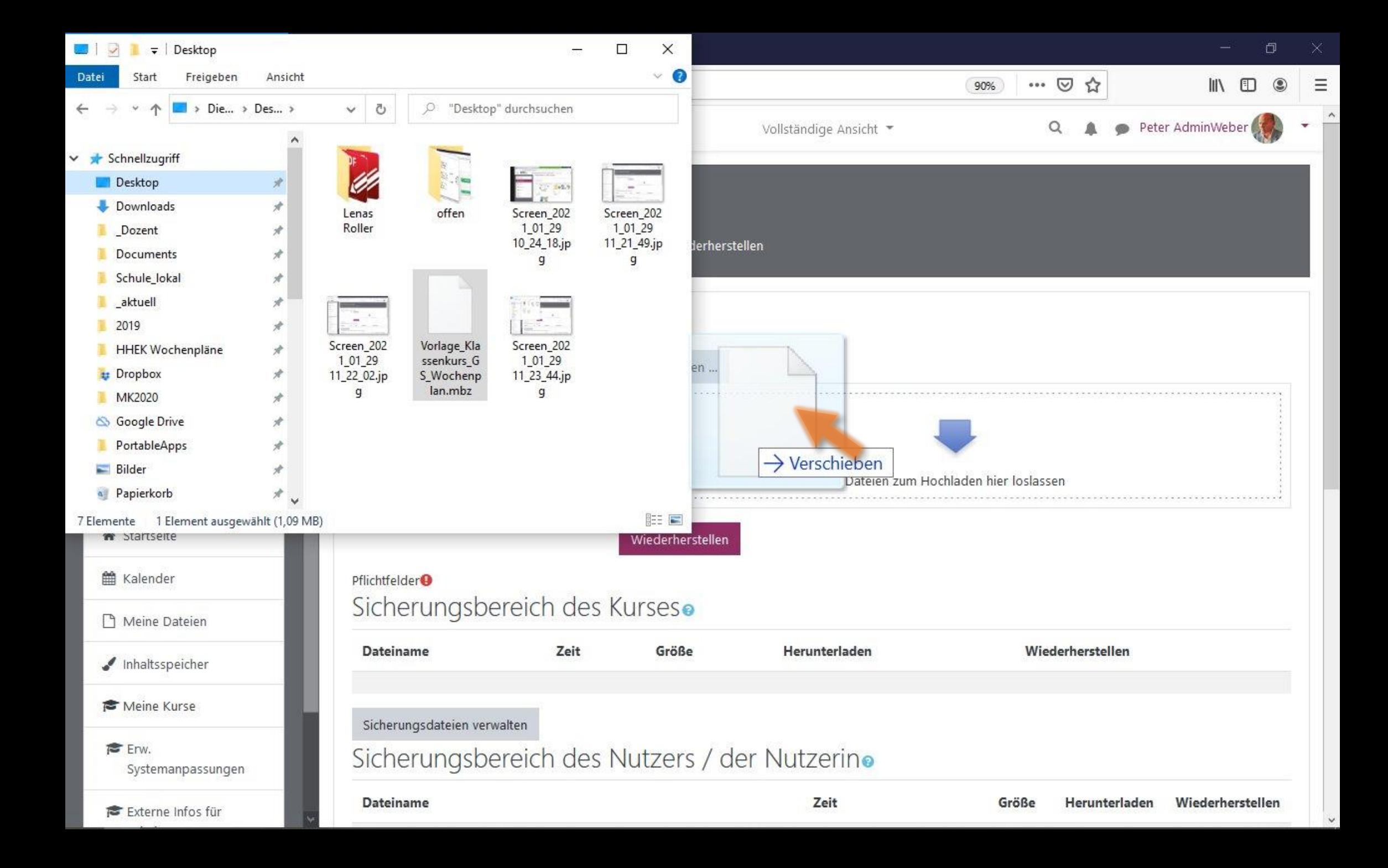

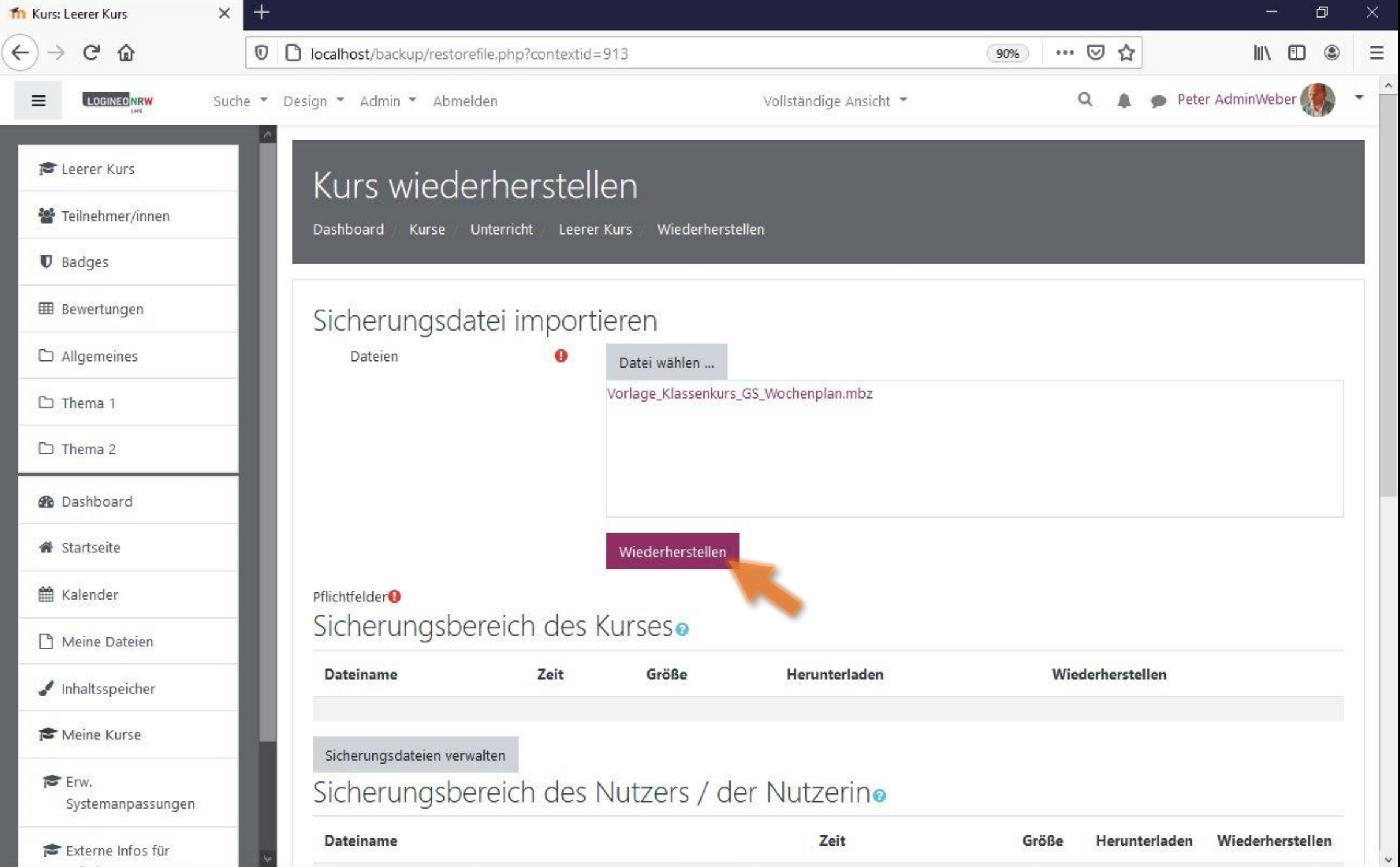

 $\checkmark$ 

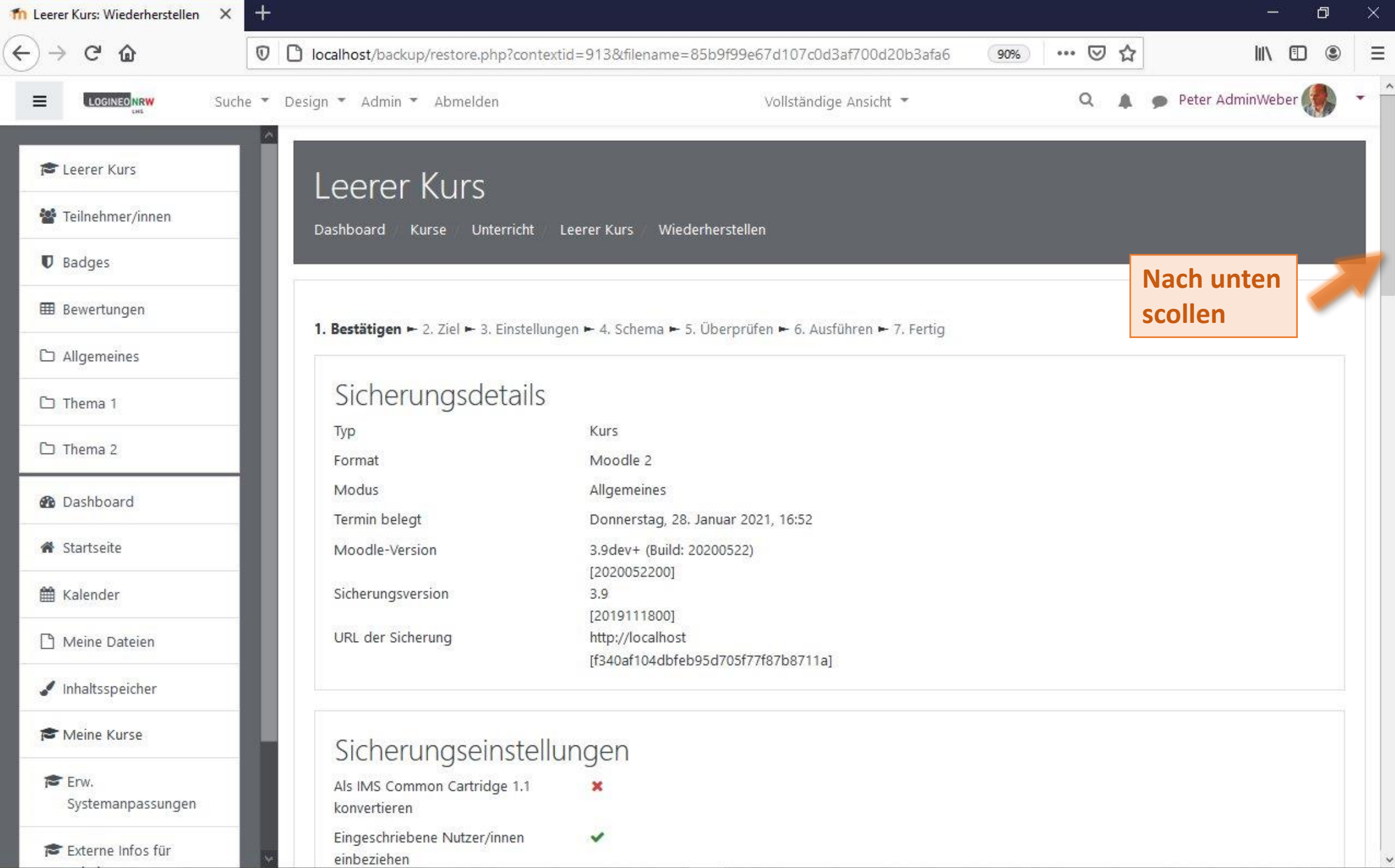

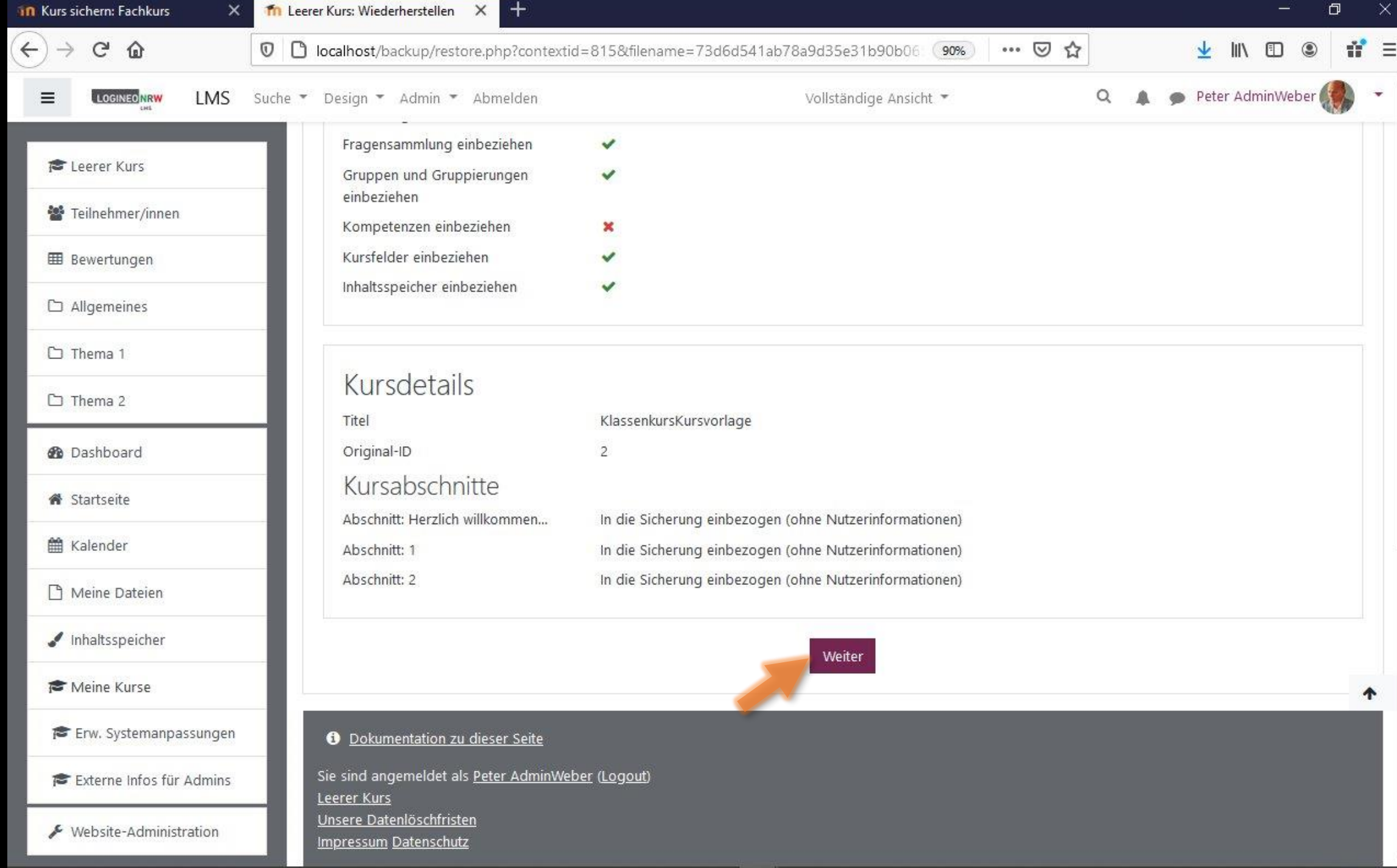

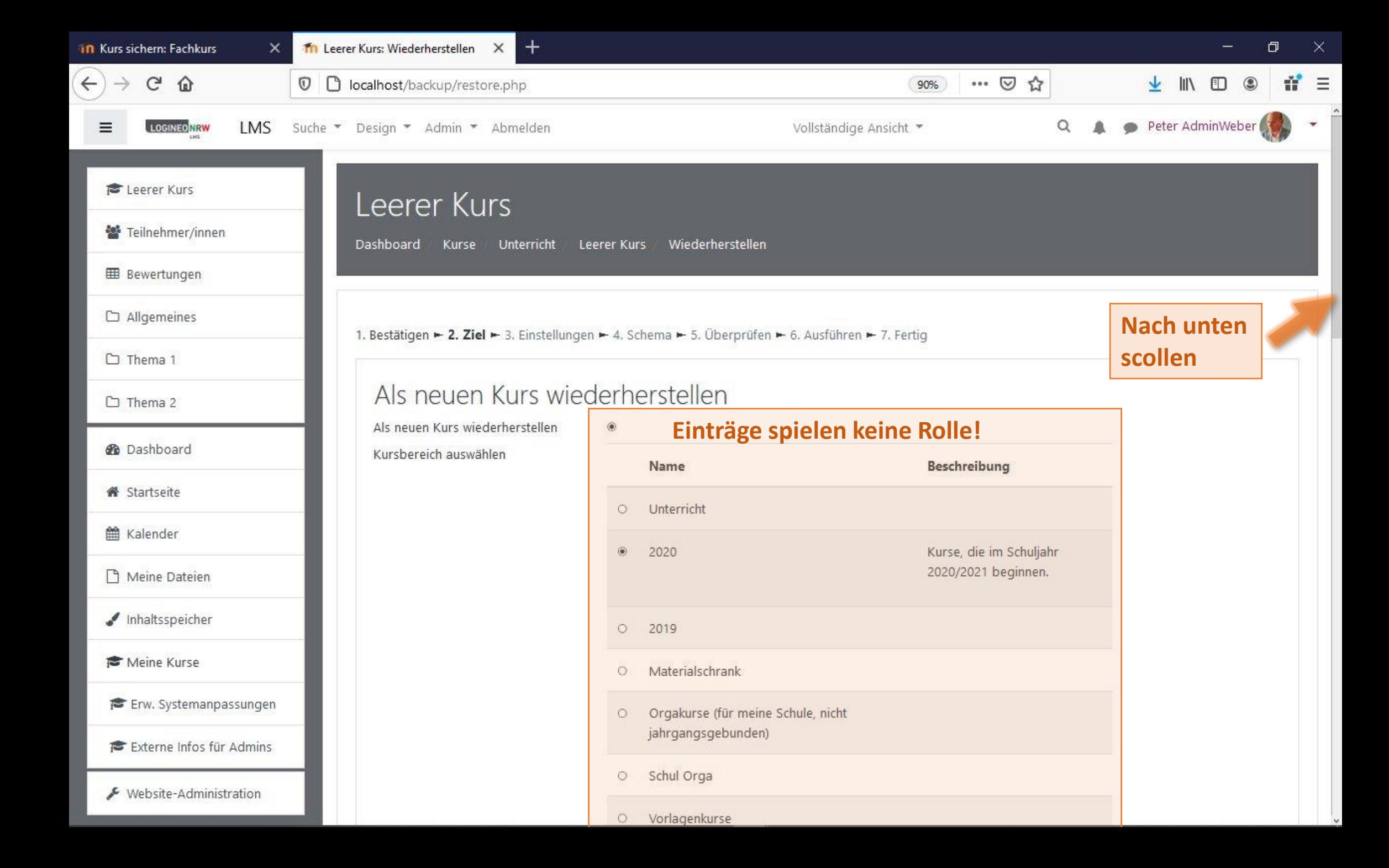

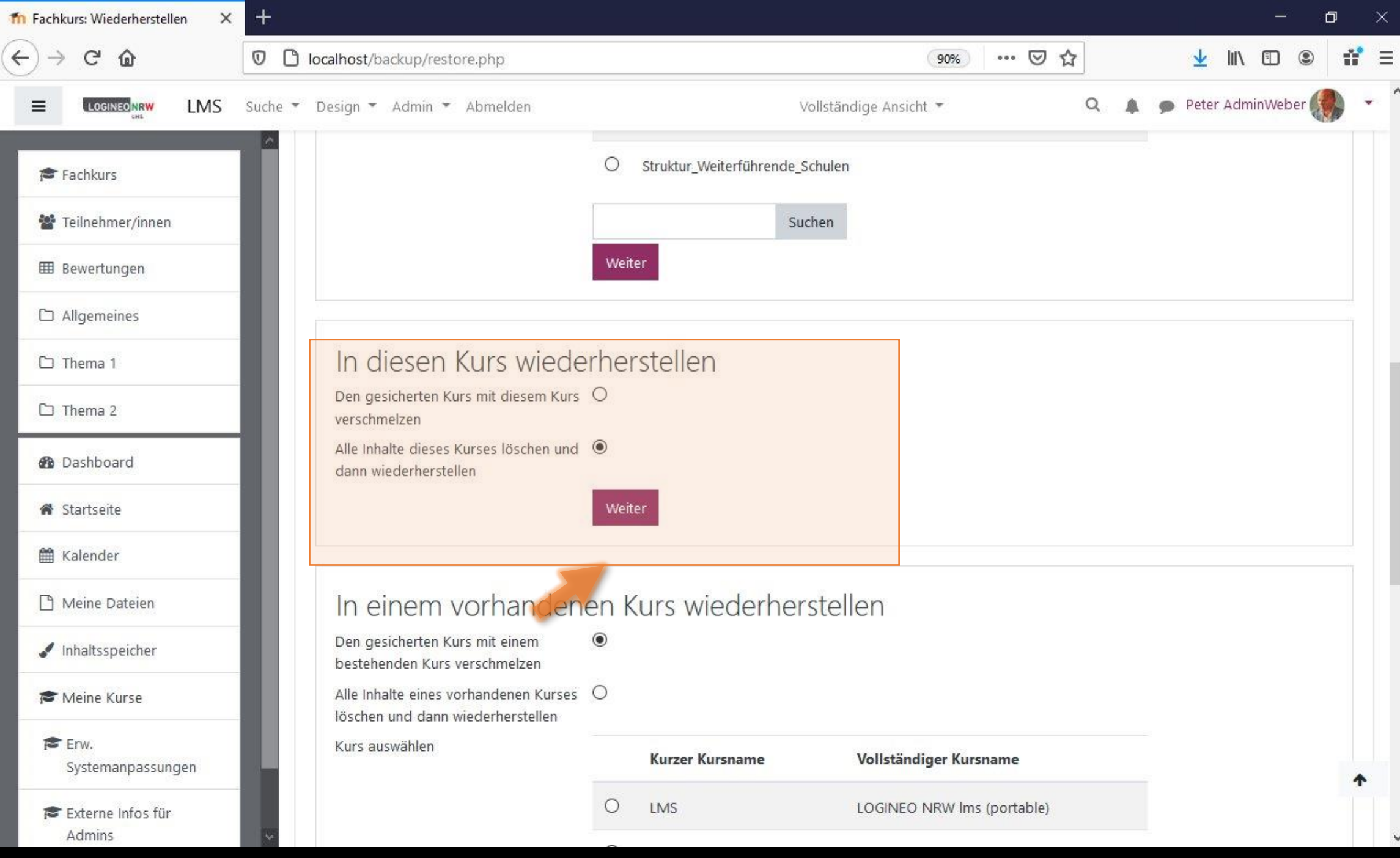

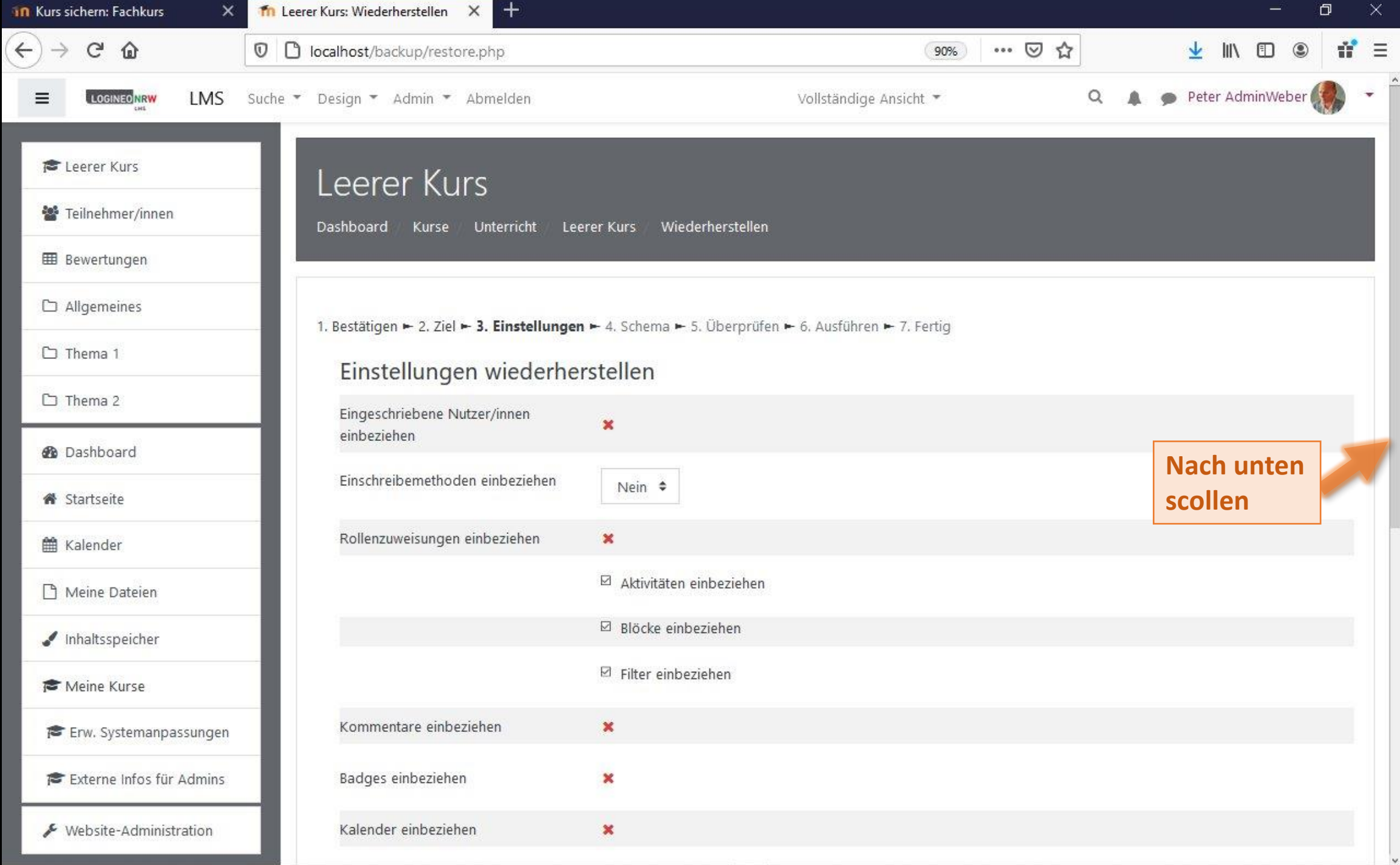

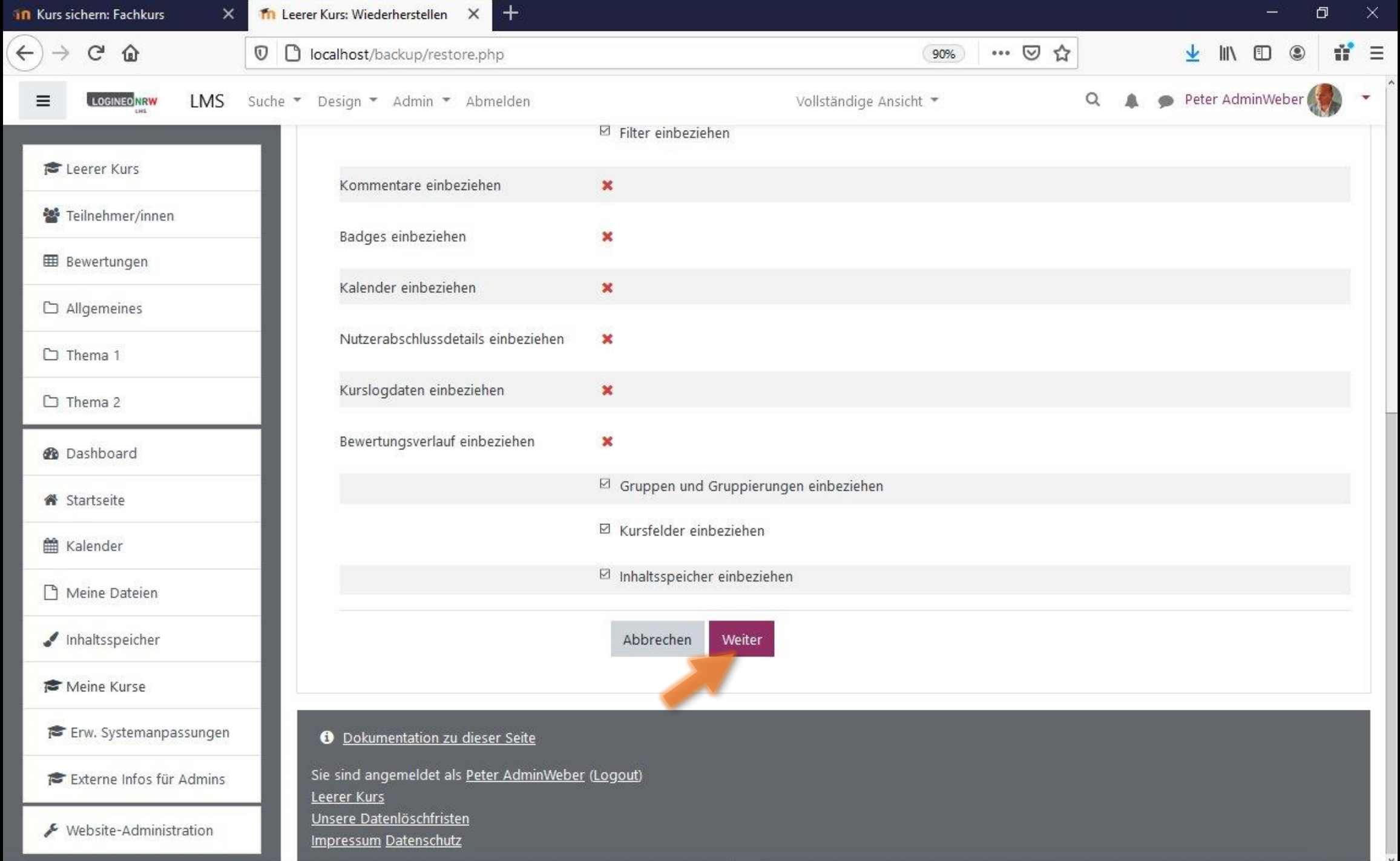

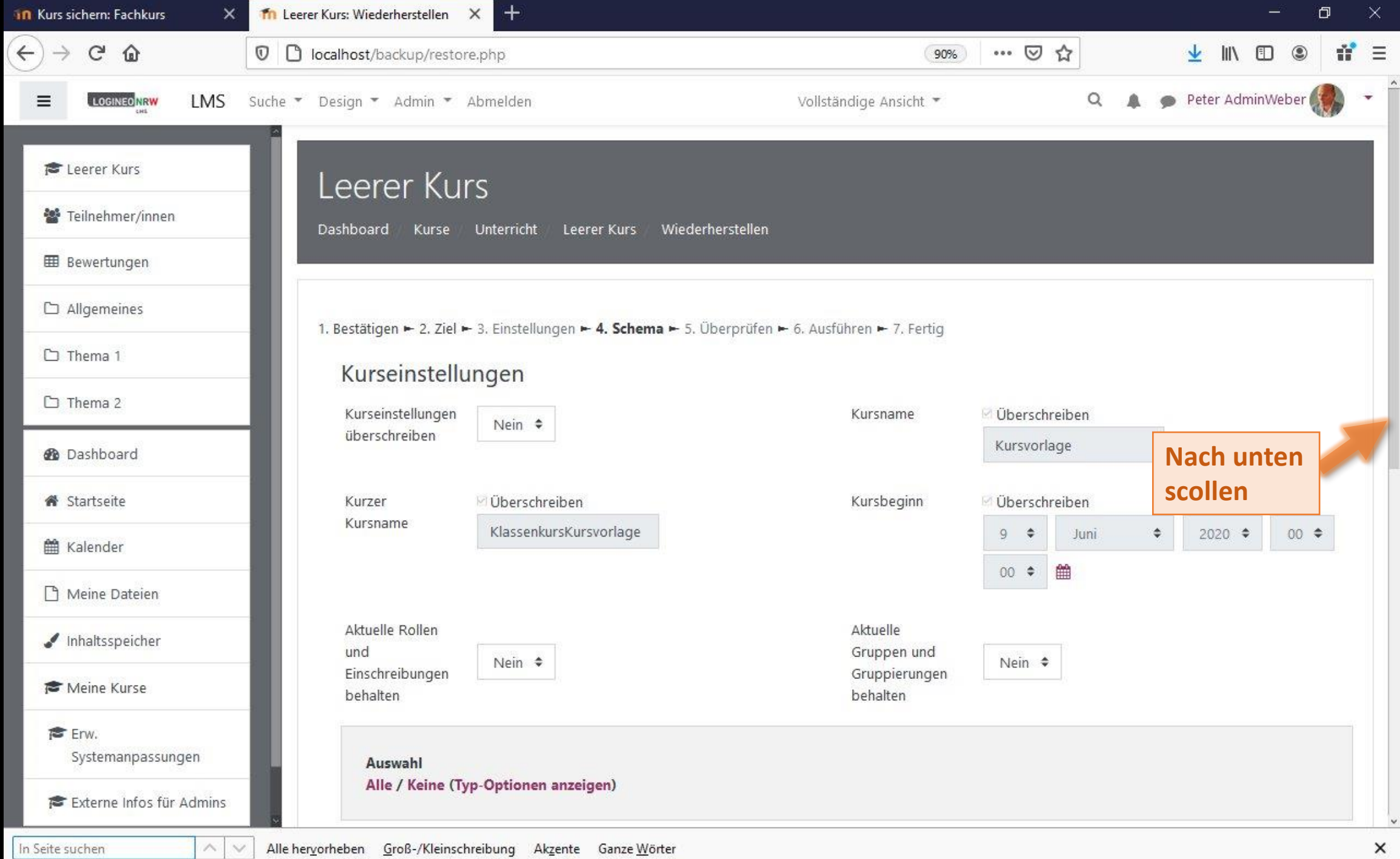

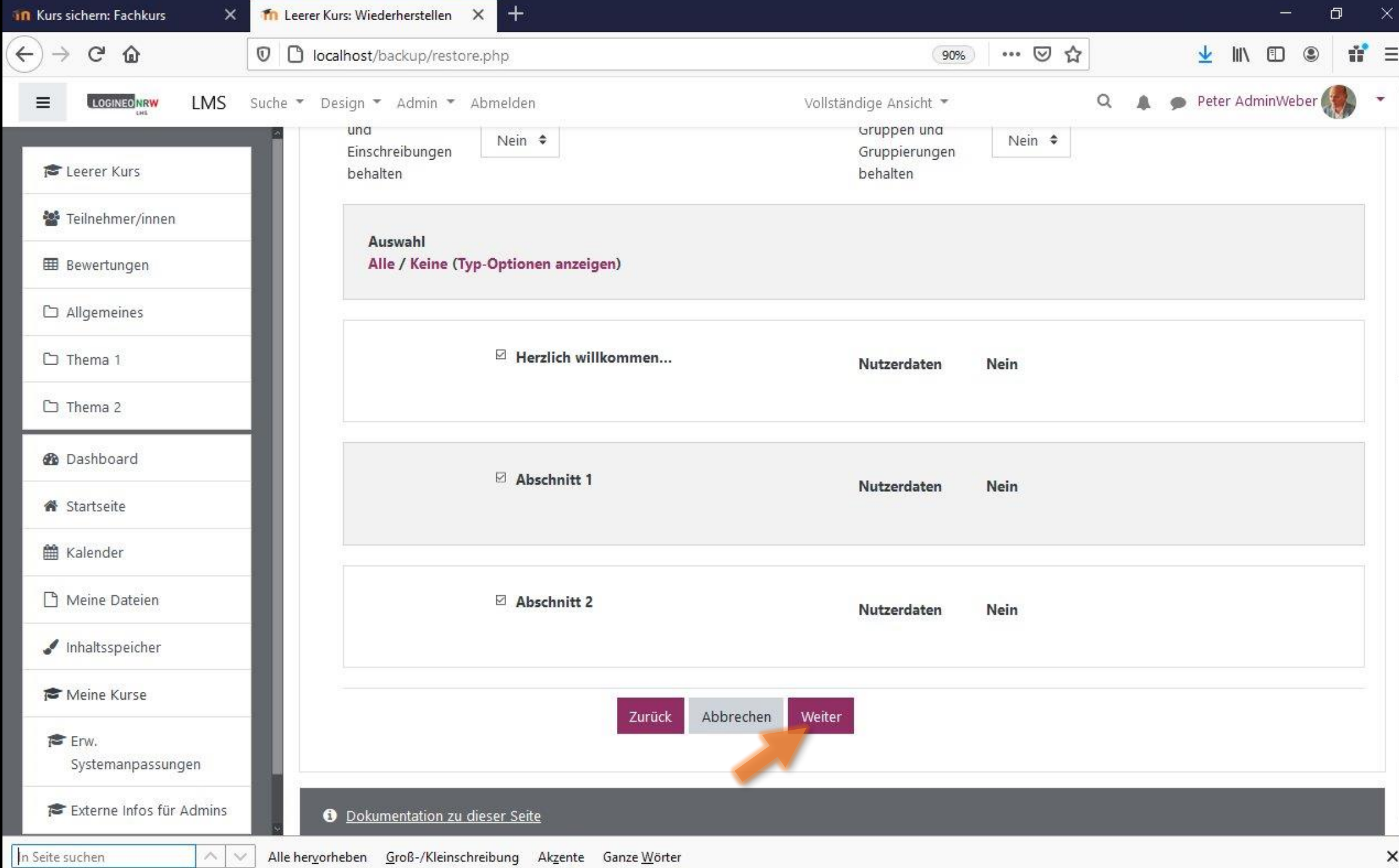

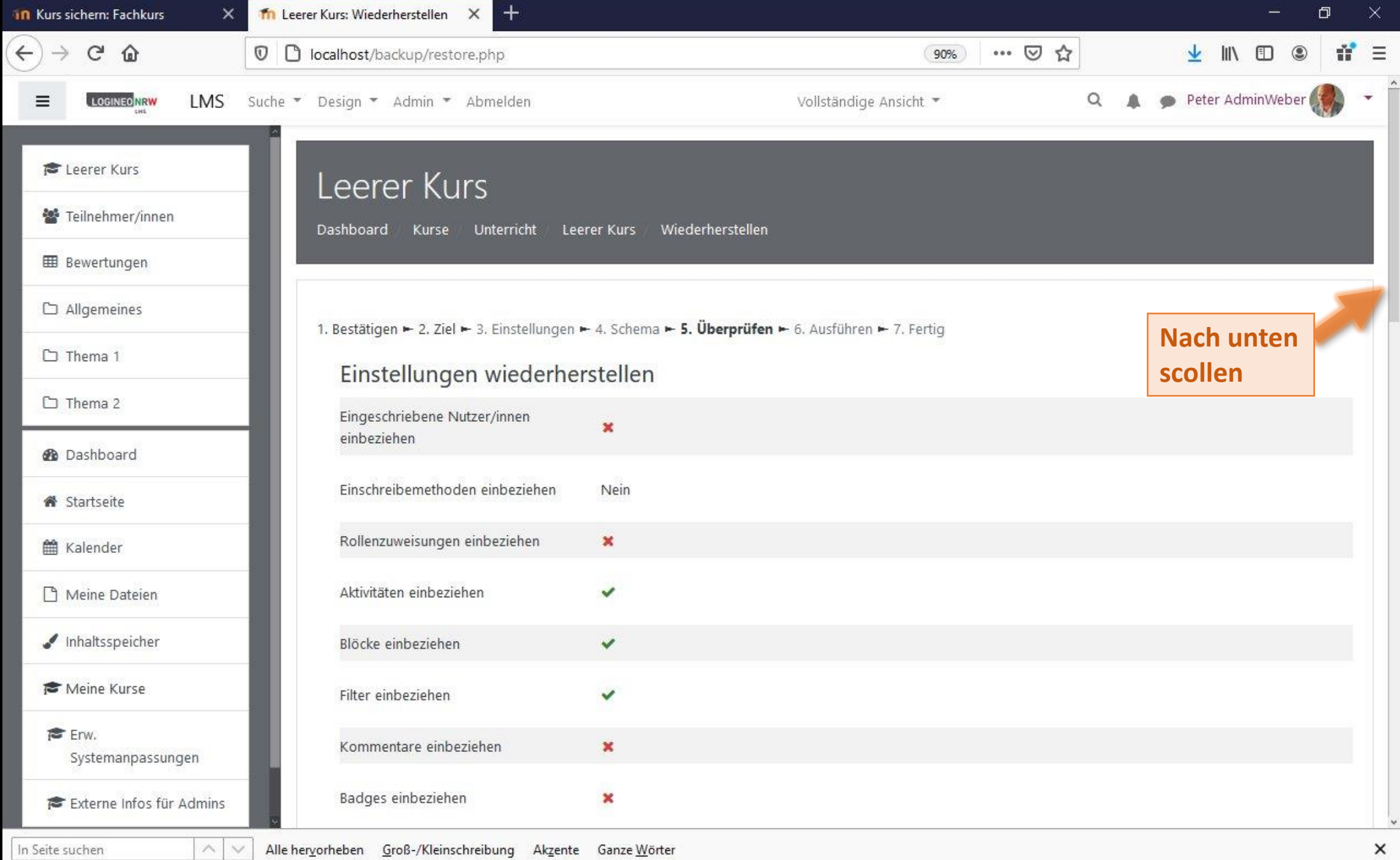

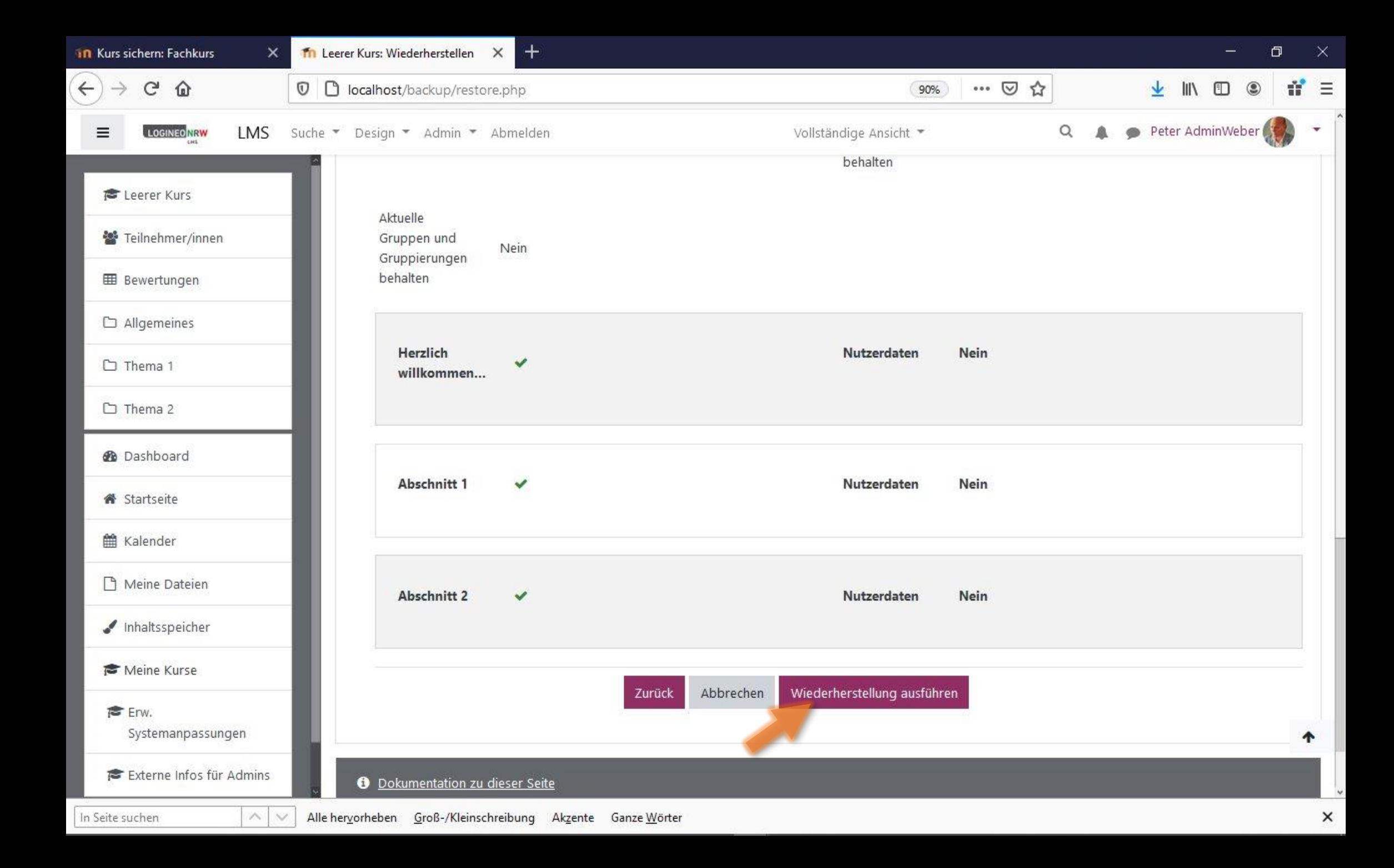

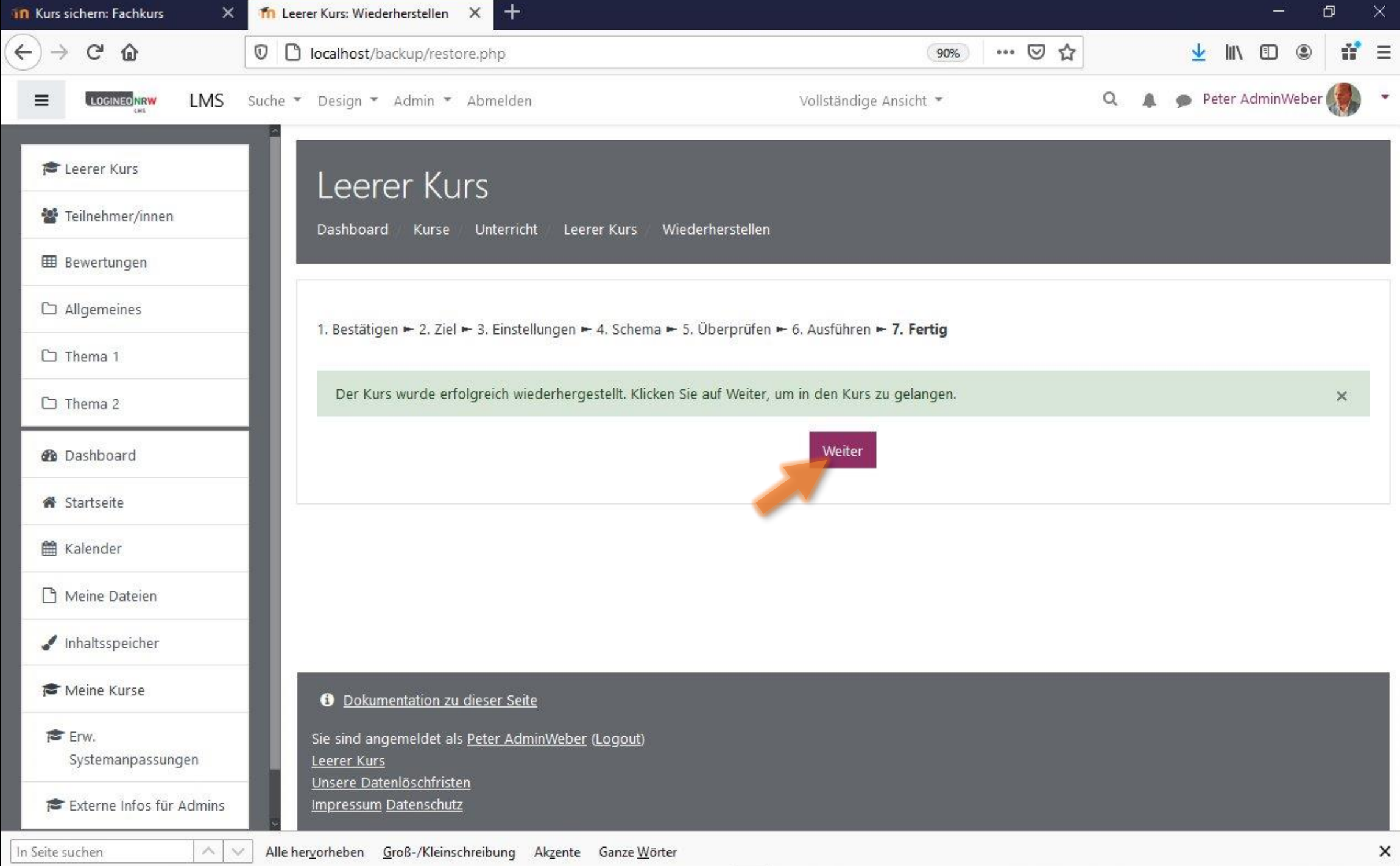

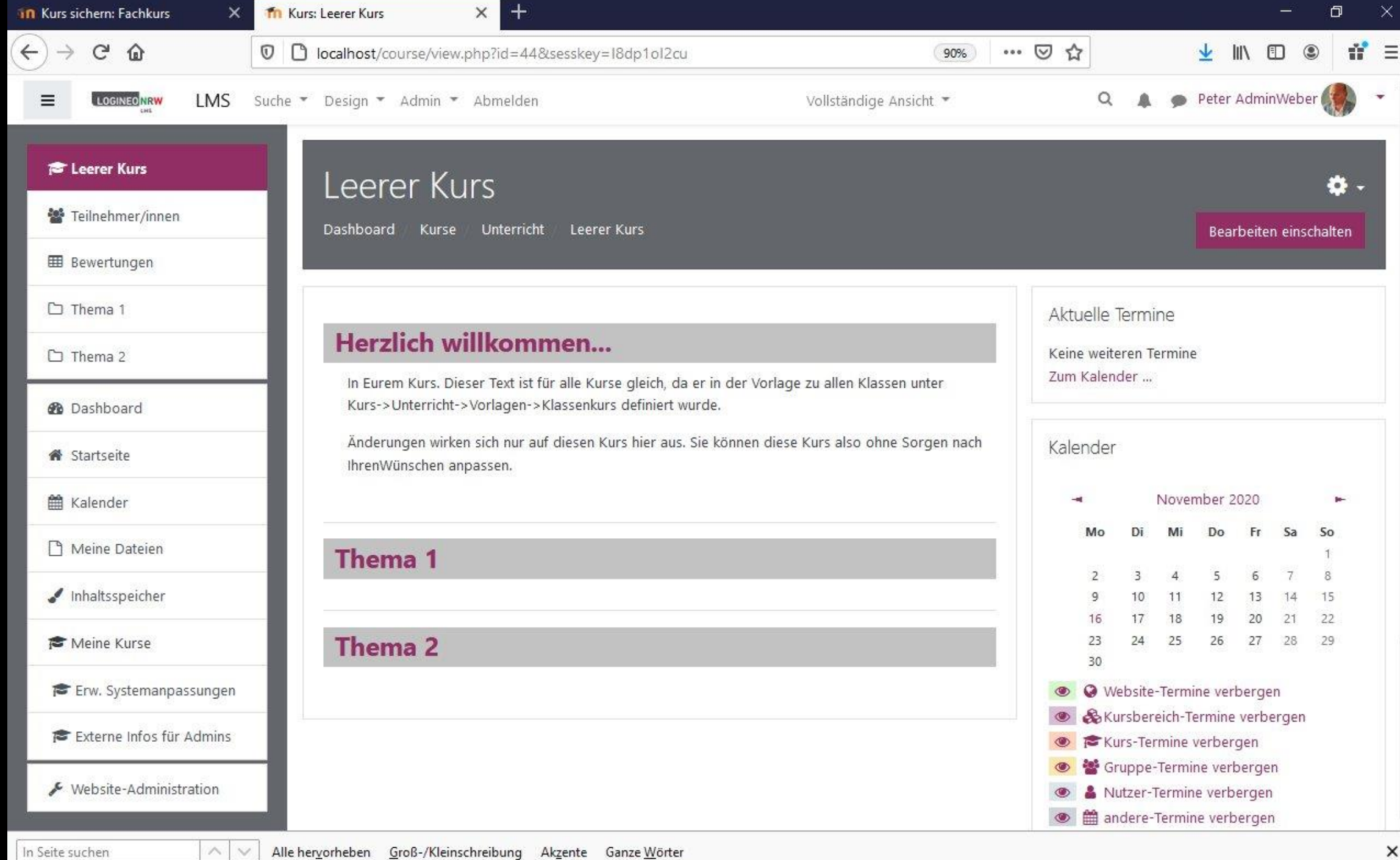